## SAP ABAP table TGPN {Graphic control: Platform-specific product control}

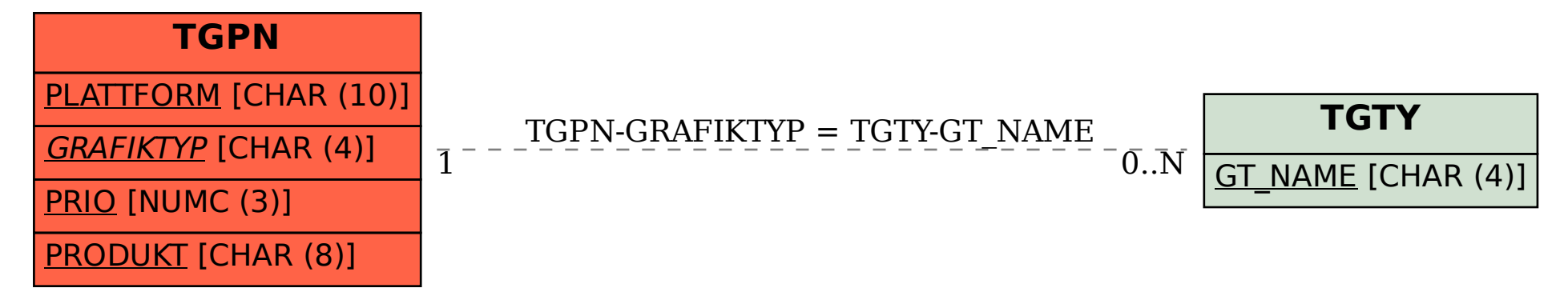